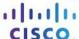

# **Answers:** 14.3.1.3 Lab - Remote Technician - Fix a Network Problem

## Introduction

**Problem Solution:** 

In this lab, you will gather data from the customer, and then instruct the customer to fix a computer that does not connect to the network. Document the customer's problem in the work order below.

| JH Paint Supply  Jill Henderson  114 W. Main Street |                                           |                                                                                                    | Work Order                                                                                                    |                                                                                                    |                         |  |  |        |  |
|-----------------------------------------------------|-------------------------------------------|----------------------------------------------------------------------------------------------------|----------------------------------------------------------------------------------------------------|----------------------------------------------------------------------------------------------------|-------------------------|--|--|--------|--|
|                                                     |                                           |                                                                                                    |                                                                                                    |                                                                                                    | 1-888-555-2143          |  |  | _<br>_ |  |
|                                                     |                                           |                                                                                                    |                                                                                                    |                                                                                                    | Generating a New Ticket |  |  |        |  |
|                                                     | Closure Code:                             | N/A                                                                                                    | Status:                                                                                                    | Open                                                                                                    |                         |  |  |        |  |
| N/A                                                 | Escalated:                                | Yes                                                                                                    | Pending:                                                                                                    | N/A                                                                                                    |                         |  |  |        |  |
| N/A                                                 |                                           | Pend                                                                                                    | ing Until Date:                                                                                                    | N/A                                                                                                    |                         |  |  |        |  |
|                                                     | <br>Bus                                   | siness Impacting?                                                                                       | X Yes                                                                                                    | O No                                                                                                    |                         |  |  |        |  |
|                                                     |                                           |                                                                                                    |                                                                                                    |                                                                                                    |                         |  |  |        |  |
| 50                                                  |                                           | Connection Type:                                                                                        | Wireless                                                                                                    |                                                                                                    |                         |  |  |        |  |
| 2                                                   |                                           | Environment:                                                                                            | N/A                                                                                                    |                                                                                                    |                         |  |  |        |  |
|                                                     |                                           |                                                                                                    |                                                                                                    |                                                                                                    |                         |  |  |        |  |
|                                                     |                                           |                                                                                                    |                                                                                                    |                                                                                                    |                         |  |  |        |  |
|                                                     |                                           |                                                                                                    |                                                                                                    |                                                                                                    |                         |  |  |        |  |
|                                                     |                                           |                                                                                                    |                                                                                                    |                                                                                                    |                         |  |  |        |  |
|                                                     |                                           |                                                                                                    |                                                                                                    |                                                                                                    |                         |  |  |        |  |
|                                                     |                                           |                                                                                                    |                                                                                                    |                                                                                                    |                         |  |  |        |  |
|                                                     | Jill Hendo<br>114 W. M<br>1-888-55<br>N/A | Jill Henderson  114 W. Main Street  1-888-555-2143  Generating Closure Code:  N/A  Escalated:  N/A  Bus | Jill Henderson  114 W. Main Street  1-888-555-2143   Generating a New Ticket  Closure Code: N/A  N/A Escalated: Yes  N/A Pend  Business Impacting? | Jill Henderson  114 W. Main Street  1-888-555-2143   Generating a New Ticket  Closure Code: N/A Status:  N/A Escalated: Yes Pending:  N/A Pending Until Date:  Business Impacting? X Yes  50 Connection Type: Wi |                         |  |  |        |  |

### **Student Customer Sheet**

Use the contact information and problem description below to report the following information to a level-two technician:

#### **Contact Information**

Company Name: JH Paint Supply

Contact: Jill Henderson

Company Address: 114 W. Main Street Company Phone: 1-888-555-2143

## **Problem Description**

Well, the problem does not always seem to be there. Typically, not all computers on the network are used all of the time, so everything seems to be fine. On some busy days, every computer is being used, and there is always one computer that cannot connect. I cannot figure out what the problem is because it is not usually on the same computer. When a computer cannot make connectivity, I check to make sure all cables and connections are fine.

**Note**: After you have given the level-two tech the problem description, use the Additional Information to answer any follow up questions the technician may ask.

## **Additional Information**

- Windows 7
- Computer has no new hardware
- · Computer has not been moved recently
- An extra computer was added to the network recently
- Computer looks the same as it did yesterday